# Prova V01 per selezione 01\_21DIVDC

Tempo per completarlo: 40 minuti

Dopo aver compilato la sezione relativa all'anagrafica, si prega di INDICARE UNA SINGOLA OPZIONE PER CIASCUNA DOMANDA.

# \*Campo obbligatorio

1. Nome e cognome \*

2. Luogo di nascita \*

3. Data di nascita \*

*Esempio: 7 gennaio 2019*

Questionario

4. 1. Che differenza c'è tra un sistema in Disaster Recovery (DR) e uno in Business Continuity (BC)? \*

# *Contrassegna solo un ovale.*

Obiettivo primario del DR è assicurare che i dati non vadano persi, lasciando in secondo piano la possibilità che siano, per un determinato lasso di tempo, inaccessibili. Diversamente dal DR per la BC invece l' obiettivo primario è la possibilità di continuare a fruire del sistema durante il fermo.

La BC non prevede un protocollo da seguire in caso di disastro, come avviene invece per il DR

Entrambi devono prevedere due siti diversi distanti almeno varie centinaia di km di distanza ma, mentre per la BC i due siti lavorano in modalità active/active, per il DR sono in active/passive

Il DR si preoccupa solamente di effettuare un backup dei dati che possono essere recuperati una volta terminato il disservizio, la BC prevede che il servizio possa essere attivato su un secondo sito se il primo va in fault

5. 2. Per vedere l'occupazione totale sul disco della directory "/var/log", che comando Unix occorre dare? \*

*Contrassegna solo un ovale.*

df | grep '/var/log'

du -s /var/log

rm -rf /var/log

df -h /var/log

### 6. 3. Il protocollo TELNET \*

# *Contrassegna solo un ovale.*

- Può essere usato per collegarsi ad un servizio di rete non disponibile
	- Consente la connessione a qualsiasi servizio su un host remoto specificando la porta corretta
- Verifica la raggiungibilità di un sito internet
- Serve ad effettuare il debugging di un server di posta
- 7. *Contrassegna solo un ovale.* 4. Tra i processi di background di Oracle come si chiama quello che scrive i blocchi su datafile? \*

pmon smon lgwriter dbwriter 8. 5. Quale vista possiamo usare per vedere i client collegati a un database oracle? \*

*Contrassegna solo un ovale.*

v\$system

bv\$session\_manager

v\$session

v\$database

9. 6. Un valore di PUE vicino a 1 che informazione ci fornisce: \*

*Contrassegna solo un ovale.*

Che l'impianto è efficiente nell'uso dell'energia che lo alimenta

Che l'impianto non è efficiente nell'uso dell'energia che lo alimenta

Che l'impianto è poco efficiente nell'uso dell'energia che lo alimenta

Che l'impianto è efficiente nell'uso dell'energia per l'impianto di condizionamento

10. 7. Come si chiama il sid di una istanza ASM? \*

*Contrassegna solo un ovale.*

SIDASM ASM SAM +ASM

11. 8. Quale tipologia di fibra ottica viene tipicamente utilizzata per le interconnessioni all'interno dei Data Center \*

*Contrassegna solo un ovale.*

Fibra ottica trunk

Fibra ottica multimodale

Fibra ottica monomodale

Fibra ottica loose

12. 9. Cosa posso fare se ho finito lo spazio fisico a disposizione e devo ampliare il disco di una macchina virtuale? \*

*Contrassegna solo un ovale.*

Aggiungo un hard disk al nodo fisico, il virtualizzatore lo rileva automaticamente, amplio il filesystem del SO della macchina virtuale

Creo una nuova LUN sullo storage, la collego agli host del cluster, il virtualizzatore lo rileva automaticamente, amplio il filesystem del SO della macchina virtuale

Creo una nuova LUN sullo storage, la collego agli host del cluster, la rendo visibile al virtualizzatore, amplio il filesystem del SO della macchina virtuale

Creo una nuova LUN sullo storage, la rendo visibile al virtualizzatore ed il filesystem del SO della macchina virtuale rileverà automaticamente la nuova dimensione

13. 10. Come si chiama la sottoarea di memoria dove sono contenuti i parse e SQL execution plan degli statement ?\*

*Contrassegna solo un ovale.*

buffer cache

sga

shared pool

logbuffer

- 14. *Contrassegna solo un ovale.* shibboleth2.xml attribute-map.xml 11. In quale file di shibboleth è possibile definire le regole di mapping degli attributi estratti dalle asserzioni SAML? \*
	- il mapping degli attributi è uno standard, non può essere modificato
	- metadata.xml
- 15. 12. Cosa ci può permettere di scalare il nostro sito web su più server: \*

### *Contrassegna solo un ovale.*

Utilizzare il modulo di load balancing del virtualizzatore indicando su quali macchine virtuali posso ridirezionare la stessa chiamata

Il bilanciamento può essere effettuato solo grazie ad apparati di rete che prevedono la funzionalità di load balancing

Definire un balancer sul virtual host di apache indicando su quali macchine virtuali posso ridirezionare la stessa chiamata

Assegno sul DNS lo stesso nome a più IP pubblici, relativi a diversi server che ospitano lo stesso sito web

16. 13. Quale tipologie di files contiene le informazioni per una Recover di un database oracle? \*

*Contrassegna solo un ovale.*

- archivelog logfile datafile spfile e pswfile
- 17. 14. Cosa si intende per cluster in un sistema di virtualizzazione? \*

*Contrassegna solo un ovale.*

Un sistema operativo da installare su un host fisico affinchè possa ospitare macchine virtuali

Un insieme di macchine virtuali con le stesse funzionalità in comune

Un insieme di host fisici che ospitano macchine virtuali fornendo le risorse hardware necessarie al loro funzionamento

Un software di management che permette la creazione di macchine virtuali

18. 15. Se durante il caricamento di un file attraverso un sito web compare l'errore di aver superato la dimensione massima consentita, come possiamo risolvere? \*

*Contrassegna solo un ovale.*

Non c'è modo di risolvere, sono limiti imposti dal protocollo http. Si deve cercare di comprimere il file

Si cambia il relativo filtraggio sul firewall aumentando la dimensione consentita

Si aggiunge l'estensione necessaria sul file di configurazione php.ini e si effettua un restart del server

Si modifica la direttiva sul file di configurazione php.ini e si effettua un restart del servizio apache

### 19. 16. In Windows, un Domain Controller (DC) \*

*Contrassegna solo un ovale.*

Fornisce servizi Web attraverso l'utilizzo di un Domain Name System (DNS) locale

Offre la gestione centralizzata delle utenze di terminali windows connessi alla stessa rete LAN

Instrada i pacchetti della LAN filtrandoli a seconda di regole basate su utenti e host facenti parte del dominio definito attraverso Active Directory (AD)

Gestisce attraverso Active Directory (AD) le richieste di autenticazione per la sicurezza e organizza la struttura del dominio in termini di utenti, gruppi e risorse di rete

20. 17. Quale protocollo consente di stabilire una sessione remota cifrata, tramite interfaccia a riga di comando, con un altro host? \*

*Contrassegna solo un ovale.*

FTP **SSH HTTPS** 

Crypto

21. 18. Cosa si intende con il termine Smart City? \*

*Contrassegna solo un ovale.*

si intende una porzione di città per i giovani: facile, attenta al tempo libero e ai social media, in cui i giovani, in quel perimetro cittadino, possono trovarsi studiare e fare nuove conoscenze;

si intende una città facile e semplice da usare in cui le persone usano i social per muoversi e mettersi in contatto tra loro e in cui c'è connettività diffusa e il lavoro è tipicamente rivolto allo sviluppo di servizi informatici;

si intende una città che grazie alle nuove tecnologie mette insieme le diverse intelligenze: delle istituzioni, delle imprese e dei cittadini, realizzando nuovi servizi integrati per migliorare mobilità, ambiente, lavoro, cultura e tempo libero;

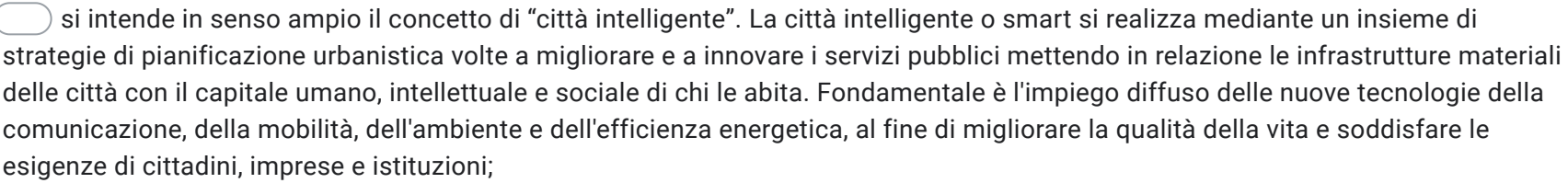

#### 22. 19. Cosa si intende per Agenda Digitale? \*

*Contrassegna solo un ovale.*

L'agenda digitale è un documento programmatico con il quale un ente pubblico intende definire il proprio impegno strategico per la promozione dell'economia digitale nel proprio territorio. Viene solitamente definito per un arco temporale di 2 o 3 anni. L'Agenda Digitale è formulata all'interno della Strategia Europa 2020, il programma dell'Unione Europea che mira a incentivare la crescita economica e l'occupazione nei Paesi UE;

L'agenda digitale è uno strumento operativo per creare rapporti commerciali tra diversi soggetti in grado di migliorare l'efficienza e l'efficacia del lavoro delle imprese;

L'agenda digitale è uno strumento per sviluppare iniziative tra cittadini e imprese ai fini di migliorare lavoro, cultura e turismo in un territorio di un ente pubblico di riferimento;

Uno strumento informatico che consente di trascrivere gli appuntamenti, le note e gli impegni in formato digitale per superare l'agenda cartacea.

23. 20. Il Regolamento europeo in materia di protezione dei dati personali (GDPR) riguarda: \*

*Contrassegna solo un ovale.*

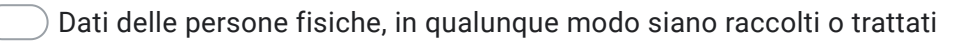

- Dati specifici delle persone fisiche e delle persone giuridiche
- Dati detenuti da organizzazioni aziendali sopra i 250 dipendenti
- Tutti i dati relativi a persone fisiche raccolti o distribuiti via internet

Google [Moduli](https://www.google.com/forms/about/?utm_source=product&utm_medium=forms_logo&utm_campaign=forms)